## Microsoft Certification

<https://usarmy.skillport.com/skillportfe/main.action?content=home&shortcutName=home>

Put in AKO user name and password.

If you do not have an account, create one.

- Go to Catalog
- Desktop certifications
- Microsoft
- MS Office Specialist MS Office 2007

Do the "Getting started with" only!!!! For the following:

- "Word"
- ® "Excel"
- "PowerPoint"
- ® "Outlook"<br>skilipart

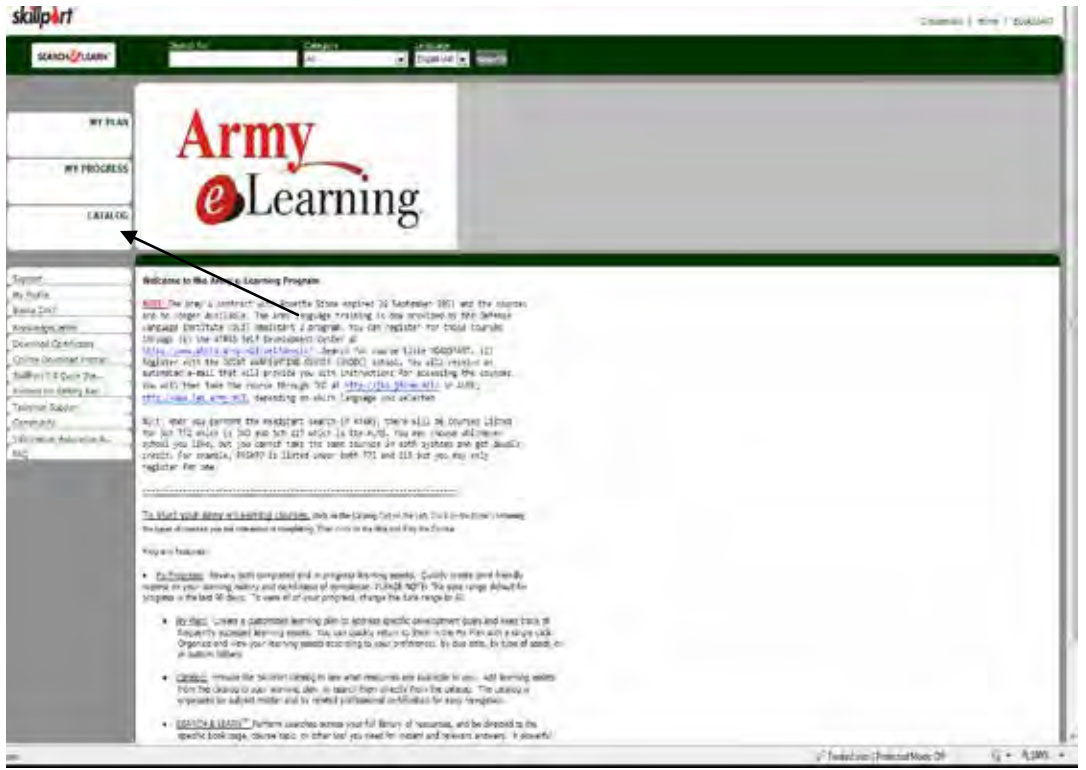

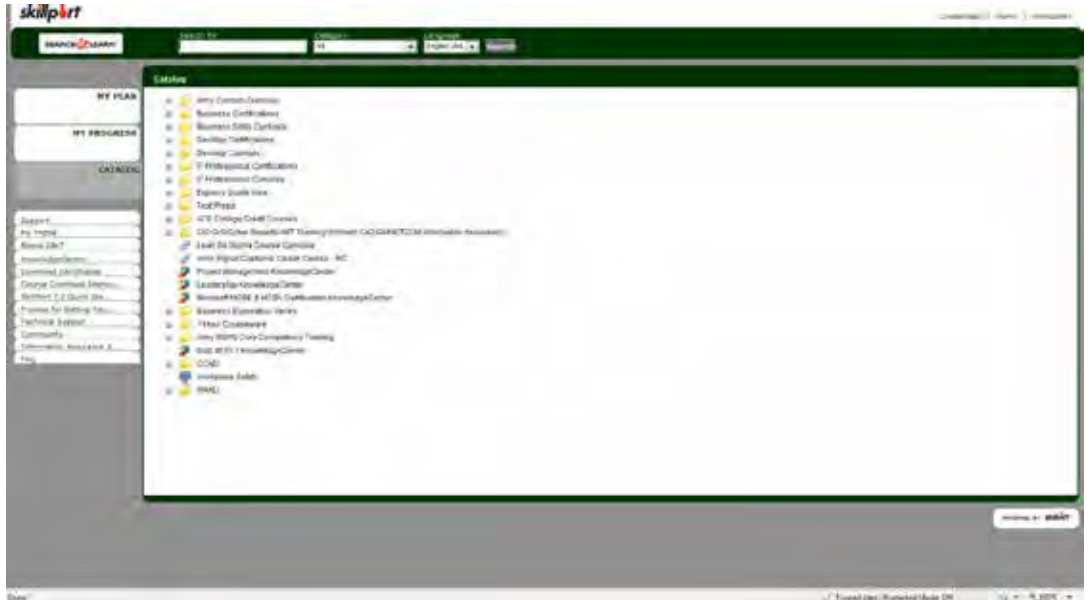

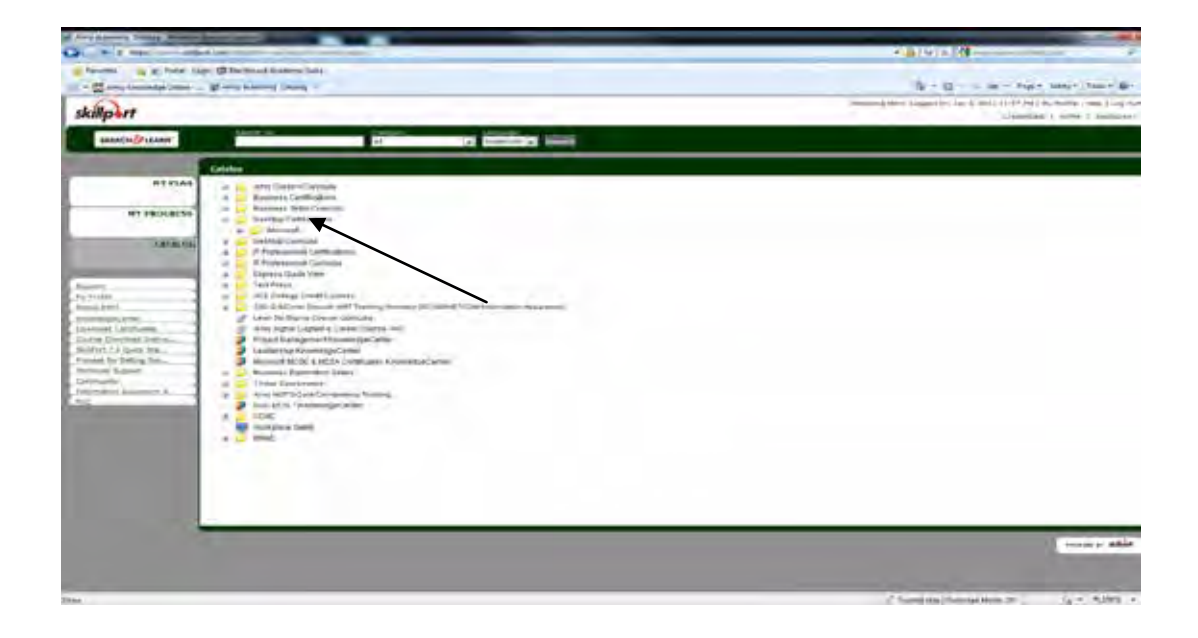

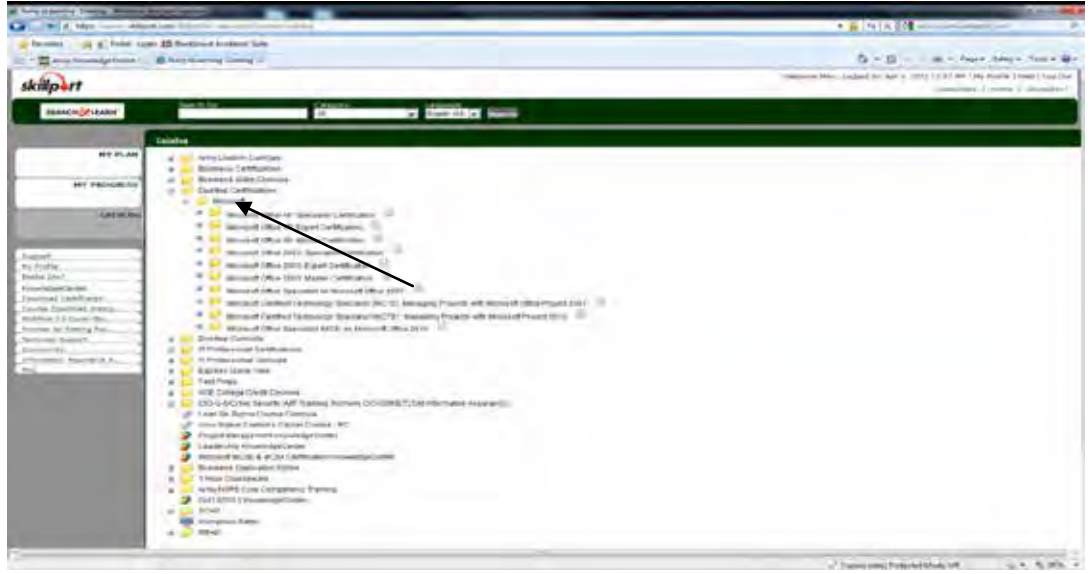

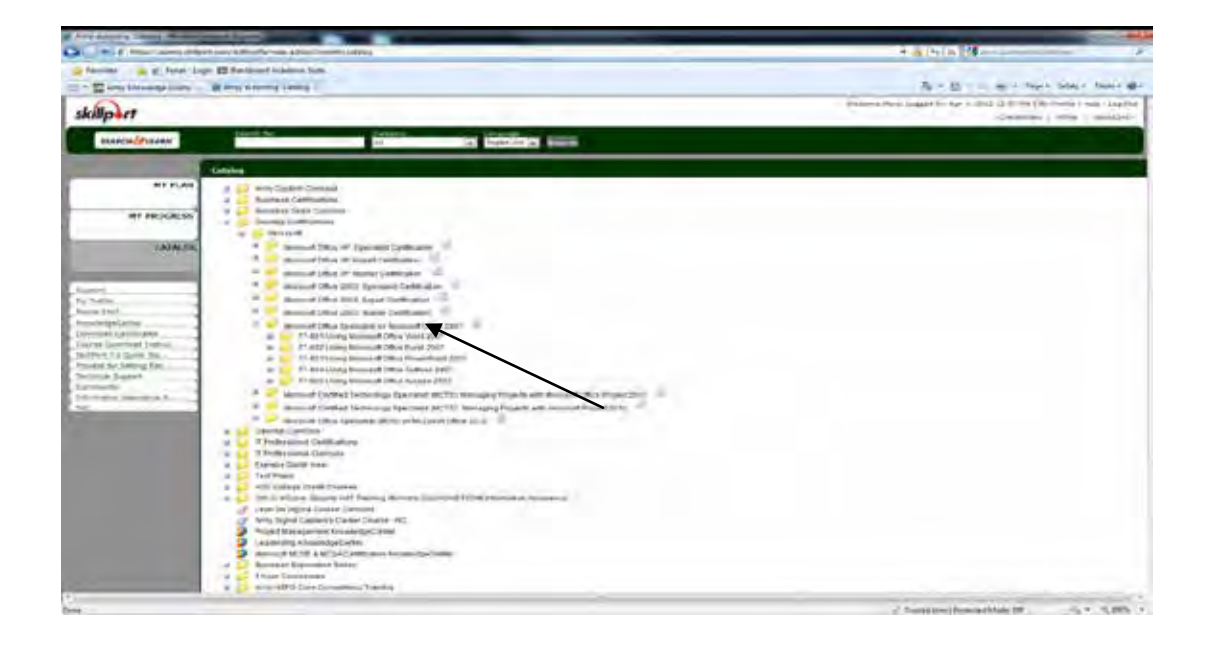

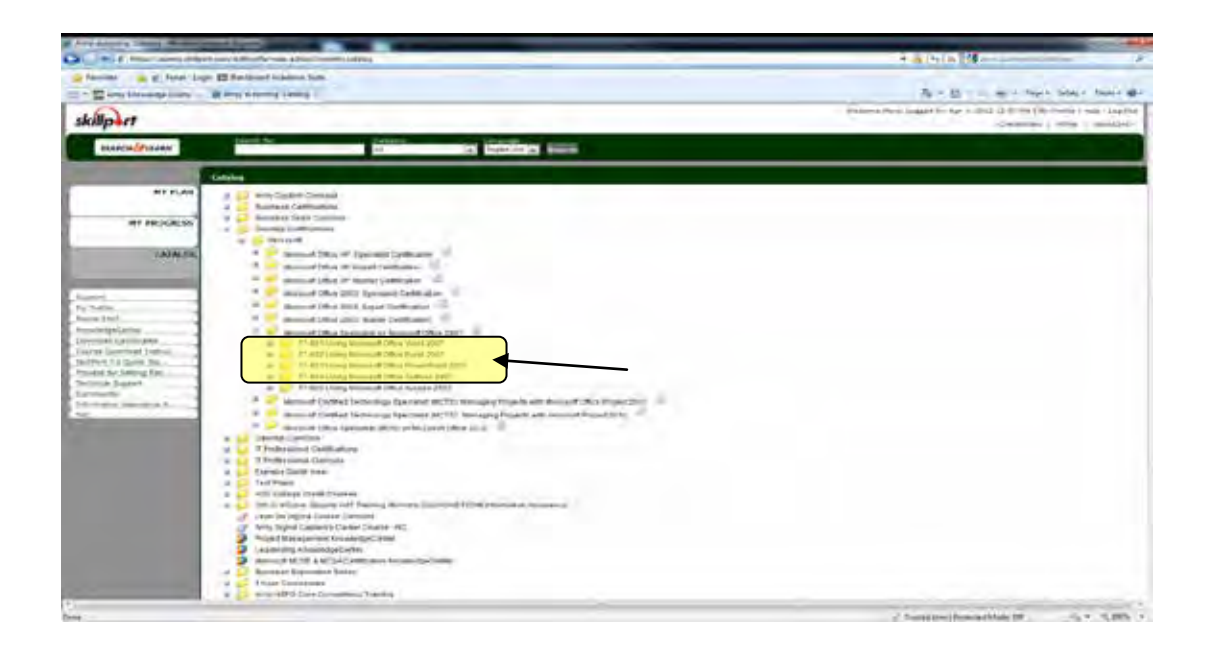